# Package 'rangeMapper'

October 25, 2019

<span id="page-0-0"></span>Version 0.3-7

Title A Platform for the Study of Macro-Ecology of Life History Traits

**Depends** R  $(>= 3.5.0)$ , RSQLite $(>= 2.0.0)$ 

Imports methods, sp, rgdal, rgeos, raster, maptools, gridExtra, lattice, ggplot2, RColorBrewer, classInt, magrittr, data.table, foreach, future, doFuture, future.apply

Suggests shiny (>= 0.8.0), doParallel, testthat, knitr, rmarkdown, MASS

Description Tools for easy generation of (life-history) traits maps based on species range (extent-of-occurrence) maps.

License GPL  $(>= 2)$ 

URL <https://github.com/valcu/rangeMapper>

#### RoxygenNote 6.1.1

Collate 'AAA.R' 'AllClasses.R' 'GUI.R' 'MapCanvas-methods.R' 'MapExport-methods.R' 'MapFetch-methods.R' 'MapPlot-methods.R' 'MapProcess-methods.R' 'MapRemove-methods.R' 'MapSave-methods.R' 'MapShow-methods.R' 'projectINI-methods.R' 'assemblageFetch-methods.R' 'bioSave-methods.R' 'metadataUpdate-methods.R' 'rangeFiles-methods.R' 'rangeMapper-package.R' 'rangeMapper-ramp.R' 'style.R' 'utils-spatial.R' 'utils.R'

### VignetteBuilder knitr

Encoding UTF-8

#### NeedsCompilation no

Author Mihai Valcu [aut, cre], James Dale [aut], Joan Maspons [ctb]

Maintainer Mihai Valcu <valcu@orn.mpg.de>

Repository CRAN

Date/Publication 2019-10-25 18:20:02 UTC

# <span id="page-1-0"></span>R topics documented:

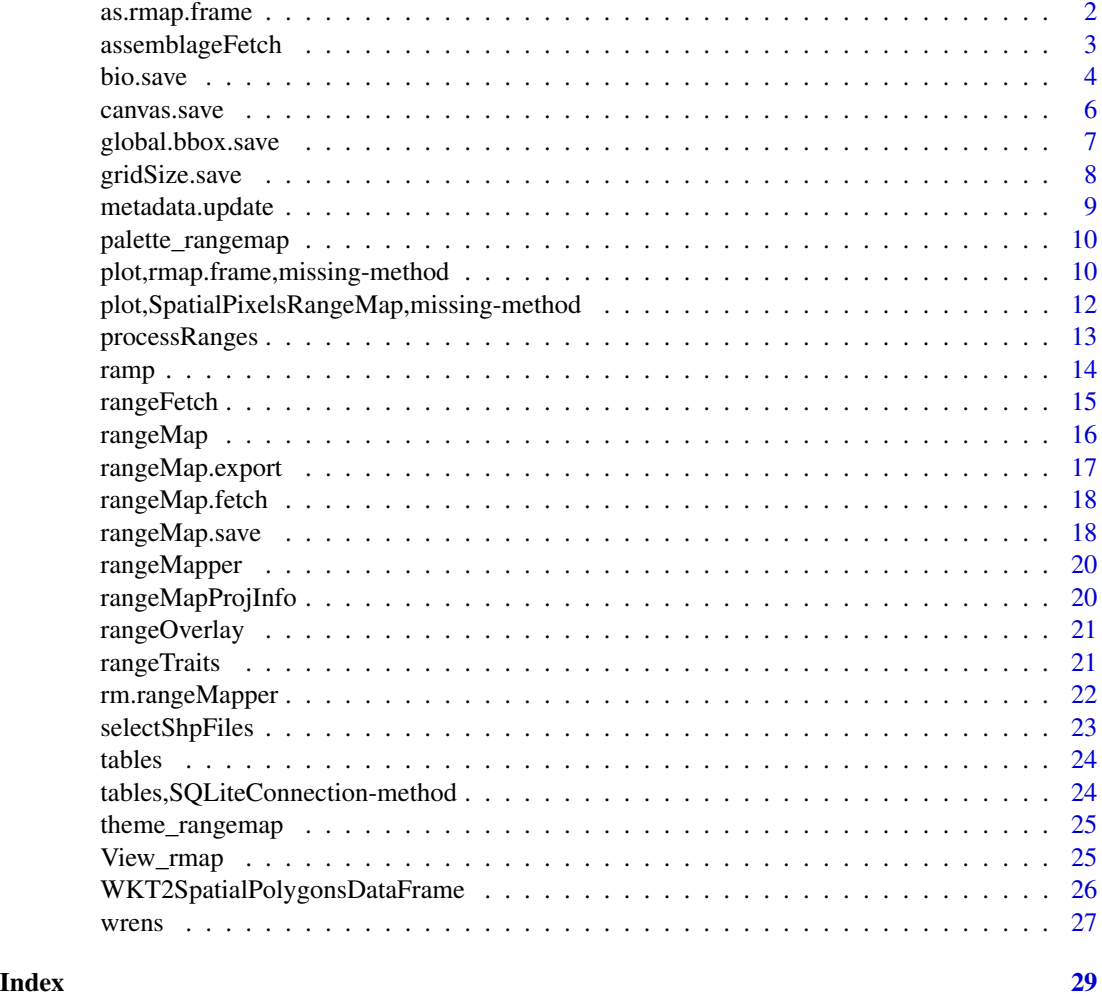

as.rmap.frame *Convert data.table to rmap.frame*

## Description

Convert data.table to rmap.frame

### Usage

```
as.rmap.frame(x, ...)
## S3 method for class 'data.table'
as.rmap.frame(x, p4s, gridSize, bbox)
```
### <span id="page-2-0"></span>assemblageFetch 3

### Arguments

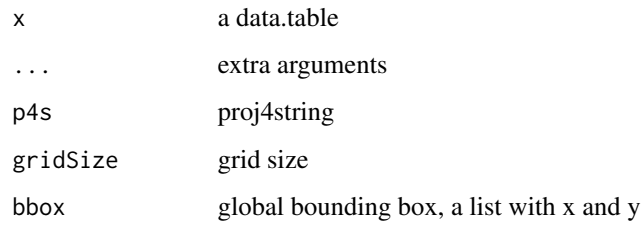

### Value

an rmap.frame object which inherits from [data.table](#page-0-0)

assemblageFetch *Retrieves the species set of an arbitrary canvas cell*

#### Description

assemblageFetch retrieves the species set of an arbitrary canvas cell optionally with the associated life history data

### Usage

```
assemblageFetch(object, xy, BIO)
```
## S4 method for signature 'rangeMap,SpatialPoints,missing' assemblageFetch(object, xy)

```
## S4 method for signature 'rangeMap, SpatialPoints, character'
assemblageFetch(object, xy,
 BIO)
```
### Arguments

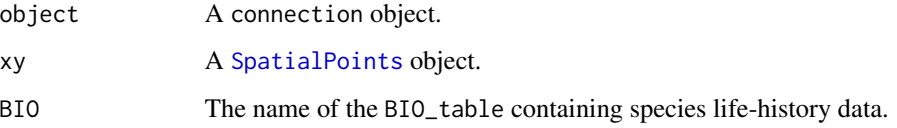

### Value

A data.frame containing the bioid (e.g. species names), the canvas id and optionally any associated life history data contained in the BIO\_table table.

#### Examples

```
require(rangeMapper)
require(rgdal)
projName = "wrens.sqlite"
projLoc = paste(tempdir(), projName, sep = .Platform$file.sep)
dbcon = rangeMap.start(file = projName,dir = tempdir(), overwrite = TRUE)
f = system.file(package = "rangeMapper", "extdata", "wrens", "vector_combined")
r = readOGR(f, "wrens", verbose = FALSE)
global.bbox.save(con = dbcon, bbox = r)gridSize.save(dbcon, gridSize = 3)
canvas.save(dbcon)
data(wrens)
bio.save(con = dbcon, loc = wrens, ID = "sci_name")
processRanges(spdf = r, con = dbcon, ID = "sci_name")
rangeMap.save(dbcon)
sr = rangeMap.fetch(dbcon)
image(sr, axes = TRUE); grid()
p = 1ist(x = -76.39, y = 9.26)
# or use locator: p = locator(1)
xy = SpatialPoints( do.call(cbind, p), proj4string = CRS(proj4string(r)) )
af = assemblageFetch(rangeMap(projLoc) , xy)
points(p, col = 4, cex = 2)print(af)
af = assemblageFetch(rangeMap(projLoc) , xy, "wrens")
print(af[, c(1, 4, 6:8)])
```
<span id="page-3-1"></span>

#### bio.save *Import 'BIO' tables to a* rangeMapper *project.*

#### **Description**

Import tables (e.g. life history data) to an active rangeMapper project.

### Usage

```
bio.save(con, loc, tableName, ...)
bio.merge(con, tableName, ...)
metadata2bio(con, ...)
```
<span id="page-3-0"></span>

#### bio.save 5

#### **Arguments**

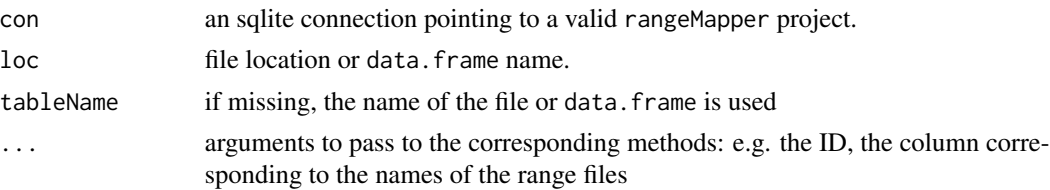

### Value

a 'BIO' table is created in the corresponding rangeMapper project.

```
require(rangeMapper)
require(rgdal)
wd = \text{setwd}(\text{template}())r = readOGR(system.file(package = "rangeMapper",
"extdata", "wrens", "vector_combined"), "wrens", verbose = FALSE)
dbcon = rangeMap.start(file = "wrens.sqlite", overwrite = TRUE,
dir = tempdir() )global.bbox.save(con = dbcon, bbox = r)gridSize.save(dbcon, gridSize = 2)
canvas.save(dbcon)
processRanges(spdf = r, con = dbcon, ID = "sci_name" )
# Upload BIO tables
data(wrens)
Troglodytes = wrens[grep("Troglodytes", wrens$sci_name), c(2, 5)]
bio.save(con = dbcon, loc = Troglodytes, ID = "sci_name")
setwd(wd)
## Not run:
require(rangeMapper)
require(rgdal)
wd = setwd(tempdir())r = \text{readOGR}(\text{system}, \text{file}(\text{package} = \text{"rangeMapper",})"extdata", "wrens", "vector_combined"), "wrens", verbose = FALSE)
dbcon = rangeMap.start(file = "wrens.splite", overwrite = TRUE,dir = tempdir() )global.bbox.save(con = dbcon, bbox = r)gridSize.save(dbcon, gridSize = 2)
canvas.save(dbcon)
processRanges(spdf = r, con = dbcon, ID = "sci_name", metadata = rangeTraits() )
wrensPath = system.file(package = "rangeMapper", "data", "wrens.csv")
bio.save(con = dbcon, loc = wrensPath, ID = "sci_name")
bio.merge(dbcon, "wrensNew")
metadata2bio(dbcon)
```
<span id="page-5-0"></span>6 canvas.save

setwd(wd)

## End(Not run)

<span id="page-5-1"></span>canvas.save *Project's canvas*

### Description

The canvas is a regular grid of a given resolution. Each range map is overlayed onto the canvas and the results saved to project.

#### Usage

```
canvas.save(con)
```
canvas.fetch(con)

### Arguments

con An sqlite connection pointing to a valid rangeMapper project.

### Value

canvas.fetch Returns a [SpatialPixelsDataFrame](#page-0-0) object.

#### Note

The method canvasSave() fails if grid.size was not set and if the canvas was already constructed for the given project.

#### See Also

[rangeMap.save](#page-17-1). [gridSize.save](#page-7-1)

```
wd = tempdir()dbcon = rangeMap.start(file = "test.sqlite", overwrite = TRUE, dir = wd)
global.bbox.save(con = dbcon)
gridSize.save(dbcon, gridSize = 2)
canvas.save(dbcon)
cnv = canvas.fetch(dbcon)
summary(cnv)
plot(cnv, col = 'grey', axes = TRUE)
```
<span id="page-6-1"></span><span id="page-6-0"></span>global.bbox.save *Global bounding box*

#### Description

Computes, sets or retrieves the global spatial bounding box.

#### Usage

```
global.bbox.save(con, ...)
```
global.bbox.fetch(con)

#### Arguments

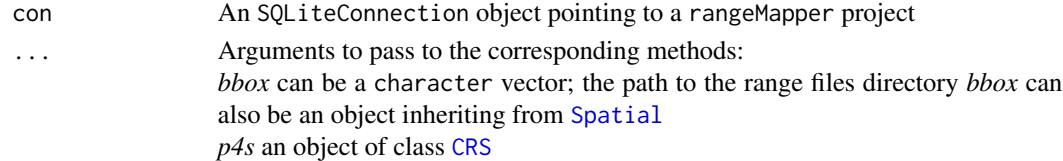

#### Details

global.bbox.save saves the *global bounding box* and the *proj4* string to the sqlite database. global.bbox.fetch retrieves the *global bounding box* as a [SpatialPolygonsDataFrame](#page-0-0).

#### Note

If *bbox* is a character vector then the corresponding method calls rangeMapBbox with checkProj = TRUE which requires all ranges to have the same *proj4* argument.

If *p4s* is set then the *bbox* will be set with that *p4s* string else the *p4s* will be identical with the *proj4* string of the range files.

If *bbox* and *p4s* are missing then an unprojected global bounding box is set.

```
require(rangeMapper)
wd = tempdir()f= system.file(package = "rangeMapper", "extdata", "wrens", "vector")
# Using default values for both bbox and p4s
dbcon = rangeMap.start(file = "test.sqlite", overwrite = TRUE, dir = wd )
global.bbox.save(con = dbcon)
bbox0 = global.bbox.fetch(dbcon)
plot(bbox0, axes = TRUE)
```
<span id="page-7-1"></span><span id="page-7-0"></span>

#### Description

Save or retrieve the grid size from the active sqlite database.

### Usage

```
gridSize.save(con, ...)
```
gridSize.fetch(con)

### Arguments

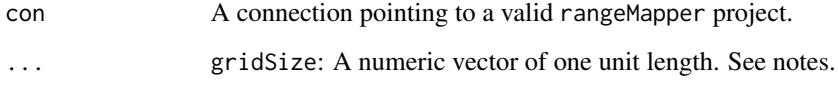

#### Value

```
list("gridSize.fetch")
                 Returns a numeric vector of one unit length containing the grid size previously
                  saved by gridSize.save
```
### Note

If gridSize is not given the default grid size is computed based on the bounding box as the range of the smallest axis /100.

```
wd = tempdir()dbcon = rangeMap.start(file = "test.sqlite", overwrite = TRUE, dir = wd )
global.bbox.save(con = dbcon)
gridSize.save(dbcon, gridSize = 2)
dbcon = rangeMap.start(file = "test.sqlite", overwrite = TRUE, dir = wd )
global.bbox.save(con = dbcon)
gridSize.save(dbcon)
gridSize.fetch(dbcon) #default grid size value
```
<span id="page-8-1"></span><span id="page-8-0"></span>metadata.update *Updates metadata table*

#### Description

Updates metadata\_table of a rangeMapper project *after* importing ranges with [processRanges](#page-12-1).

#### Usage

metadata.update(rangeMap, FUN, name, map, overwrite = FALSE, ...)

### Arguments

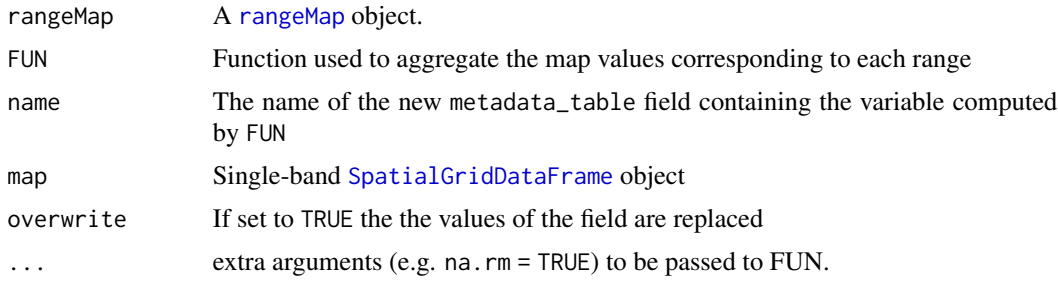

### Value

NULL.

#### Note

In order to compute taxa-level metadata which are not dependent on the project's resolution use [processRanges](#page-12-1) with a metadata argument. See [rangeTraits](#page-20-1) for more details.

The method can be extended to work with raster or vector objects (e.g. lines, polygons, points) using overlaying functions in the package raster and rgeos respectively.

```
require(rangeMapper)
require(rgdal)
# data
spdf = readOGR(system.file(package = "rangeMapper",
"extdata", "wrens", "vector_combined"), "wrens", verbose = FALSE)
rloc = system.file(package = "rangeMapper", "extdata",
"etopo1", "etopo1_Americas.tif")
r = readGDAL(rloc, output.dim = c(50, 50))spdf = spTransform(spdf, CRS(proj4string(r)) )
# the project
dbcon = rangeMap.start(file = "wrens.sqlite", overwrite = TRUE,
```

```
dir = tempdir() )rmap = new("rangeMap", CON = dbcon)
global.bbox.save(con = dbcon, bbox = spdf )
gridSize.save(dbcon, gridSize = 300000)
canvas.save(dbcon)
processRanges(spdf = spdf, con = dbcon, ID = "sci_name" )
# metadata.update
metadata.update (rmap,
FUN = function(x, \ldots) {
 res = diff(range(x, ...)if( !is.finite(res)) res = 0
  res
  },
name = 'AltitudeRange', map = r, na.rm = TRUE, overwrite = TRUE)
# plot
mr = dbGetQuery(dbcon, 'select * from metadata_ranges')
maxRangeSp = mr[mr$AltitudeRange== max(mr$AltitudeRange), 'bioid']
image(r)
plot(rangeFetch(rmap, maxRangeSp), add = TRUE, border = 4, lwd = 3)
title(main = maxRangeSp)
```
palette\_rangemap *A few color palettes*

#### Description

A few color palettes

### Usage

```
palette_rangemap(set = "set1")
```
### Arguments

set set type (currently one set only)

plot, rmap.frame, missing-method *Plot a rmap.frame*

### Description

Plot a rmap.frame

<span id="page-9-0"></span>

### <span id="page-10-0"></span>Usage

```
## S4 method for signature 'rmap.frame,missing'
plot(x,
  colours = palette_rangemap("set1"), outlierDetector, boundary,
 boundaryCol = 1, boundarySize = 0.5, ...)
```
### **Arguments**

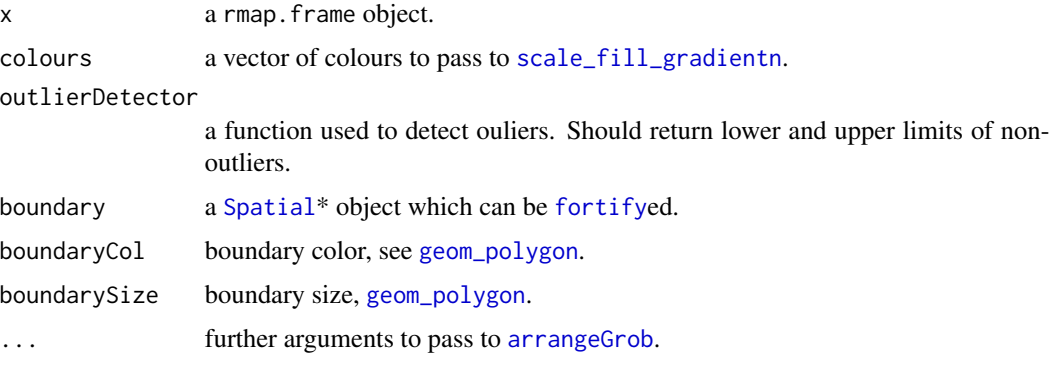

### Value

a ggplot object for one map or a gtable in case of more than one map.

#### See Also

[plot,SpatialPixelsRangeMap,missing-method](#page-0-0)

```
require(rangeMapper)
breding_ranges = rgdal::readOGR(system.file(package = "rangeMapper",
     "extdata", "wrens", "vector_combined"), "wrens", verbose = FALSE)[1:70, ]
data(wrens)
d = subset(wrens, select = c('sci_name', 'body_mass', 'clutch_size') )
con = ramp("wrens.sqlite", gridSize = 4, spdf = breding_ranges, biotab = d, ID = "sci_name",
           FUN = "median", overwrite = TRUE)
m = rangeMap.fetch(con, c('median_body_mass', 'median_clutch_size'), spatial = FALSE)
plot(m, ncol = 2)wrens_boundary = rgeos::gUnionCascaded(breding_ranges)
plot(m, ncol = 2, boundary = wrens_boundary)## Not run:
if(require(extremevalues))
plot(m, ncol = 2, outlierDetector = function(x) getOutliersI(x) $limit)## End(Not run)
```
<span id="page-11-0"></span>plot,SpatialPixelsRangeMap,missing-method *Plot a SpatialPixelsRangeMap*

#### Description

This is a wrapper around spplot

#### Usage

```
## S4 method for signature 'SpatialPixelsRangeMap,missing'
plot(x,
  colorpalette = brewer.pal.get("Spectral")[11:1], ncols = 20,
  scales = FALSE, style = "equal", \dots)
```
### Arguments

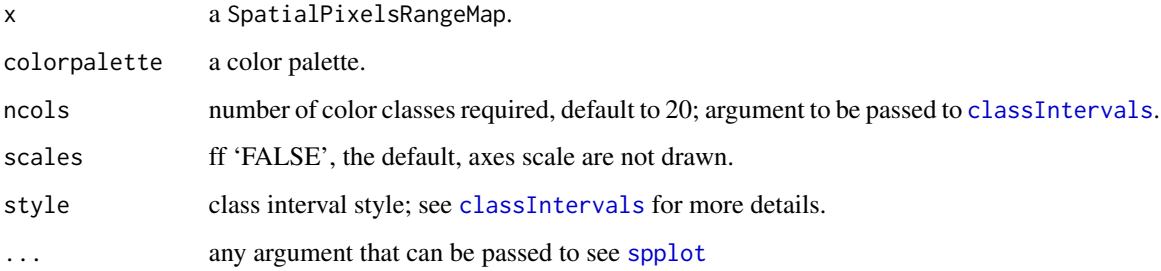

### See Also

plot, rmap.frame, missing-method.

```
breding_ranges = rgdal::readOGR(system.file(package = "rangeMapper",
     "extdata", "wrens", "vector_combined"), "wrens", verbose = FALSE)[1:10, ]
data(wrens)
d = subset(wrens, select = c('sci_name', 'body_size', 'body_mass', 'clutch_size') )
con = ramp("wrens.sqlite", gridSize = 10, spdf = breding_ranges, biotab = d, ID = "sci_name",
            metadata = rangeTraits(), FUN = "median", overwrite = TRUE)
all = rangeMap.fetch(con)
sr = rangeMap.fetch(con, 'species_richness')
plot(sr)
plot(all)
```
<span id="page-12-1"></span><span id="page-12-0"></span>processRanges *processRanges*

### Description

processRanges

### Usage

```
processRanges(con, spdf, dir, ID, metadata, parallel)
```

```
## S4 method for signature
## 'SQLiteConnection,SpatialPolygonsDataFrame,missing,character,missing'
processRanges(con,
  spdf, ID, metadata, parallel)
```

```
## S4 method for signature
## 'SQLiteConnection, SpatialPolygonsDataFrame, missing, character, list'
processRanges(con,
  spdf, ID, metadata, parallel)
```

```
## S4 method for signature 'SQLiteConnection,missing,character,missing,missing'
processRanges(con,
 dir, parallel)
```

```
## S4 method for signature 'SQLiteConnection,missing,character,missing,list'
processRanges(con,
 dir, metadata, parallel)
```
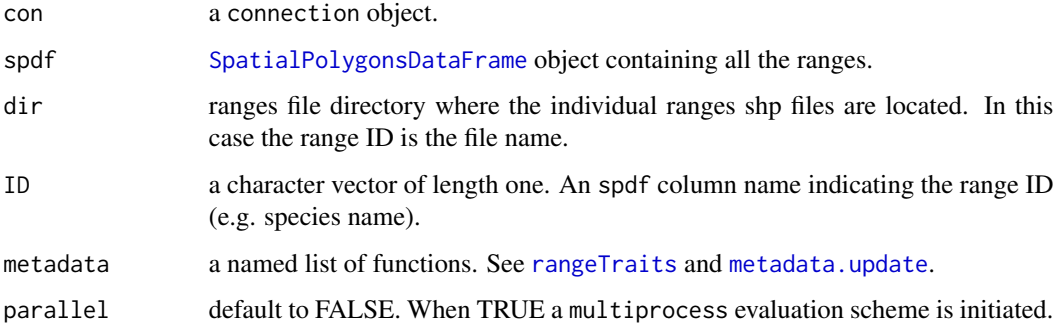

#### <span id="page-13-0"></span>Methods (by class)

- con = SOLiteConnection,spdf = SpatialPolygonsDataFrame,dir = missing, ID = character, metadata = missing: Method 1: One SpatialPolygonsDataFrame containing all the ranges. No metadata.
- con = SQLiteConnection,spdf = SpatialPolygonsDataFrame,dir = missing,ID = character,metadata = list: Method 2: One SpatialPolygonsDataFrame containing all the ranges. Metadata are computed.
- con = SQLiteConnection,spdf = missing,dir = character,ID = missing,metadata = missing: Method 3: Each range file is a separate shp file. No metadata.
- con = SQLiteConnection,spdf = missing,dir = character,ID = missing,metadata = list: Method 4: Each range file is a separate shp file. Metadata are computed.

#### Examples

```
require(rangeMapper)
require(rgdal)
dbcon = rangeMap.start(file = "wrens.sqlite", dir = tempdir(), overwrite = TRUE)
f = system.file(package = "rangeMapper", "extdata", "wrens", "vector_combined")
r = readOGR(f, "wrens", verbose = FALSE)[1:50, ]global.bbox.save(con = dbcon, bbox = r)gridSize.save(dbcon, gridSize = 5)
canvas.save(dbcon)
processRanges(con = dbcon, spdf = r, ID = "sci_name", metadata = rangeTraits() )
dbDisconnect(dbcon)
```
ramp ra*nge* m*apper* p*ipe line.*

#### Description

A quick alternative to initiate a project by pipelining several functions.

#### Usage

```
ramp(file, dir = tempdir(), gridSize, spdf, bbox = spdf, ID, biotab,
 metadata, FUN, overwrite = FALSE)
```
![](_page_13_Picture_169.jpeg)

### <span id="page-14-0"></span>rangeFetch 15

![](_page_14_Picture_175.jpeg)

### Value

an sqlite connection to a rangeMapper project

### Note

ramp combines all the functions from rangeMap.start() to processRanges() and rangeMap.save() but is less flexible as compared with a step-by-step project building.

### See Also

[rangeMap.start](#page-15-2) [global.bbox.save](#page-6-1) [gridSize.save](#page-7-1) [canvas.save](#page-5-1) [processRanges](#page-12-1) [bio.save](#page-3-1) [rangeMap.save](#page-17-1)

#### Examples

```
breding_ranges = rgdal::readOGR(system.file(package = "rangeMapper",
     "extdata", "wrens", "vector_combined"), "wrens", verbose = FALSE)[1:50, ]
data(wrens)
d = subset(wrens, select = c('sci_name', 'body_size', 'clutch_size') )
con = ramp("wrens.sqlite", gridSize = 15, spdf = breding_ranges, biotab = d, ID = "sci_name",
            metadata = rangeTraits(), FUN = "median", overwrite = TRUE)
m = rangeMap.fetch(con)
dbDisconnect(con)
```
rangeFetch *rangeFetch Range extractor*

#### Description

Fetch an arbitrary range from a rangeMapper project.

#### Usage

```
rangeFetch(rangeMap, bioid)
```
![](_page_14_Picture_176.jpeg)

### <span id="page-15-0"></span>Value

A [SpatialPolygons](#page-0-0).

### Examples

```
wd = setwd(tempdir())require(rangeMapper)
require(rgdal)
spdf = readOGR(system.file(package = "rangeMapper", "extdata",
"wrens", "vector_combined"), "wrens", verbose = FALSE)
dbcon = rangeMap.start(file = "wrens.sqlite",
overwrite = TRUE, dir = tempdir())
rmo = rangeMap("wrens.sqlite")
global.bbox.save(con = dbcon, bbox = spdf)
gridSize.save(dbcon, gridSize = 3)
canvas.save(dbcon)
processRanges(spdf = spdf, con = dbcon, ID = "sci_name" )
rangeMap.save(dbcon)
house_wren = rangeFetch(rmo, "Troglodytes_aedon")
image(rangeMap.fetch(dbcon))
plot(house_wren, add = TRUE, border = 'blue', lwd = 2)
setwd(wd)
```
#### <span id="page-15-1"></span>rangeMap *Initiate/open a new rangeMapper project*

#### <span id="page-15-2"></span>Description

Initiate/open a new rangeMapper project

#### Usage

rangeMap(path)

```
rangeMap.start(dir, file, overwrite = FALSE)
```

```
rangeMap.open(path, verbose = TRUE)
```
![](_page_15_Picture_145.jpeg)

### <span id="page-16-0"></span>rangeMap.export 17

### Value

rangeMap.start() and rangeMap.open() returns an sqlite connection rangeMap() returns an object of class rangeMap

#### See Also

[rangeMap.save](#page-17-1)

### Examples

```
td = setwd(tempdir())
dbcon = rangeMap.start(file = "test.sqlite", overwrite = TRUE, dir = tempdir() )
summary(dbcon)
summary(rangeMap("test.sqlite"))
dbcon = rangeMap.open(path = "test.sqlite")
summary(dbcon)
setwd(td)
```
rangeMap.export *Export 'MAP' tables*

### Description

Export 'MAP' tables as single-band geotiff files

#### Usage

```
rangeMap.export(con, dirName = dirName, ...)
```
![](_page_16_Picture_105.jpeg)

<span id="page-17-0"></span>rangeMap.fetch *rangeMap.fetch*

### Description

rangeMap.fetch

#### Usage

rangeMap.fetch(con, maps, spatial = TRUE)

### Arguments

![](_page_17_Picture_162.jpeg)

### Value

an object of SpatialPixelsRangeMap or data.table containing the spatial coordinates and proj4 string as an attribute if spatial = FALSE.

<span id="page-17-1"></span>![](_page_17_Picture_163.jpeg)

### Description

Apply a chosen SQL or function at each grid cell, allowing for complex subsetting at both ID (e.g. species) and pixel (e.g. assemblage) levels.

### Usage

```
rangeMap.save(CON, tableName, FUN, biotab, biotrait, subset = list(),
 path, overwrite = FALSE, ...)
```
![](_page_17_Picture_164.jpeg)

### <span id="page-18-0"></span>rangeMap.save 19

![](_page_18_Picture_189.jpeg)

### Details

The subset argument accepts a named list. Names refers to 'BIO', 'MAP' and 'metadata\_rages' table names while the strings in the list are character strings containing the SQL WHERE clause. The subset can point to either one table type (e.g. list(MAP\_species\_richness = "species\_richness > 500") ) or can point to several table types (e.g. list(BIO\_lifeHistory = "clutch\_size > 4",MAP\_meanAltitude = "meanAltitude < 1000",metadata\_ranges = "Area < 1000"))

Any valid SQL expression can be used to build up a subset. See [http://www.sqlite.org/lang\\_](http://www.sqlite.org/lang_expr.html) [expr.html](http://www.sqlite.org/lang_expr.html)

When using cl parameter you must load the given packages used in FUN by loading the packages inside the function, using '::' or initializing the cluster before calling rangeMap.save (e.g. clusterEvalQ(cl=cl,library(caper)))).

#### Value

TRUE when the MAP was created successfully.

### **Note**

SQL aggregate functions are more efficient then their R counterparts. For simple aggregate functions like mean, median, sd, count it is advisable to use SQL functions rather then R functions.

#### See Also

[metadata.update](#page-8-1).

```
require(rangeMapper)
require(rgdal)
breding_ranges = readOGR(system.file(package = "rangeMapper",
     "extdata", "wrens", "vector_combined"), "wrens", verbose = FALSE)[1:50, ]
breding_ranges = spTransform(breding_ranges,
    CRS("+proj=cea +lon_0=0 +lat_ts=30 +x_0=0 +y_0=0
       +ellps=WGS84 +units=m +no_defs") )
data(wrens)
d = subset(wrens, select = c('sci_name', 'body_size', 'body_mass', 'clutch_size') )
con = ramp("wrens.sqlite", gridSize = 500000, spdf = breding_ranges, biotab = d,
            ID = "sci_name", metadata = rangeTraits(),
            FUN = "median", overwrite = TRUE)
```

```
lmSlope = function(formula, data) {
    fm = try(lm(formula, data = data), silent = TRUE)if (inherits(fm, "try-error"))
        res = NA else res = coef(fm)[2]
    as.numeric(res)
}
# Subsetting by Species and Assembladge
rangeMap.save(con, FUN = lmSlope, biotab = "biotab", biotrait = "body_mass",
    tableName = "slope_bodyMass_clutchSize", formula = log(body_mass) ~ clutch_size,
    list(MAP_species_richness = "species_richness >= 5",
        BIO_biotab = "body_size > 15"
        ), overwrite = TRUE)
## Not run:
# Import raster maps to the current project
r = system.file(package = "rangeMapper", "extdata", "etopo1", "etopo1_Americas.tif")
rangeMap.save(con, path = r, tableName = "meanAltitude", FUN = mean, overwrite = TRUE)
m = rangeMap.fetch(con, spatial = FALSE)
plot(m)
## End(Not run)
```
rangeMapper *rangeMapper: A platform for the study of macroecology of life history traits.*

#### Description

rangeMapper is a front end platform for the study of macroecology of life history traits at both inter-specific and assemblage levels.

#### References

Valcu, M., Dale, J. and Kempenaers, B. (2012) rangeMapper: A platform for the study of macroecology of life history traits. 21(9). (DOI: 10.1111/j.1466-8238.2011.00739.x)

rangeMapProjInfo *rangeMap file info*

#### Description

rangeMap file info

#### Usage

rangeMapProjInfo(con)

### <span id="page-20-0"></span>rangeOverlay 21

### Arguments

con a connection to a rangeMapper project.

### Value

data.table

rangeOverlay *rangeOverlay*

### Description

rangeOverlay

### Usage

rangeOverlay(spp, canvas, name)

### Arguments

![](_page_20_Picture_137.jpeg)

#### Value

a data.frame with two columns: id (canvas id) and bioid.

<span id="page-20-1"></span>rangeTraits *A container of functions to apply on a* SpatialPolygons *object*

### Description

This is a convenience function returning a named list of functions.

#### Usage

```
rangeTraits(..., use.default = TRUE)
```
![](_page_20_Picture_138.jpeg)

### <span id="page-21-0"></span>Details

The function returns a named list so any additional functions should be given as rangeTraits(funName1 = FUN1, funName2 = FUN2) where FUN1, FUN2 are [SpatialPolygons](#page-0-0) extractor functions.

### Value

Returns a named list containing extractor functions to apply on [SpatialPolygons](#page-0-0) objects.

### See Also

[processRanges](#page-12-1).

#### Examples

```
summary(rangeTraits(use.default = FALSE))
f = system.file(package = "rangeMapper", "extdata", "wrens", "vector")
troaed = selectShpFiles(f, ogr = TRUE,
polygons.only = TRUE)[71, ] # path to Troglodytes_aedon
require(rgdal)
r = readOGR(troaed$dsn, troaed$layer)
# Beware of the value returned for Area!
sapply(rangeTraits(), function(x) x(r))
# Define an extra function to compute correct Area
Area2 = function(x) {
x = spTransform(x,CRS("tprojecta + lon_0=0 + lat_ts=30 +x_0=0 +v_0=0 + ellipse=WGS84 +units=m +no_defs"))
sum(sapply(slot(x, "polygons"), function(x) slot(x, "area") ))
}
sapply(rangeTraits(Area_sqm = Area2), function(x) x(r) )
```
rm.rangeMapper *Remove tables from a give project*

#### Description

Remove tables given prefix attribute or by name

#### Usage

rm.rangeMapper(con, ...)

### <span id="page-22-0"></span>selectShpFiles 23

#### Arguments

![](_page_22_Picture_110.jpeg)

### Note

The default 'rm.rangeMapper(con)' will remove all 'MAP' and 'BIO' tables.

selectShpFiles *Select (recursively) shape files*

### Description

Returns the file path to all '.shp' polygons in a directory.

#### Usage

```
selectShpFiles(dir, ...)
```
### Arguments

![](_page_22_Picture_111.jpeg)

### Value

Either a data. frame or a character vector is returned.

### Note

The function uses getinfo. shape to only select polygon files (aka type 5).

```
f = system.file(package="rangeMapper", "extdata", "wrens", "vector")
res = selectShpFiles(f, ogr = TRUE, polygons.only = TRUE)
head(res)
```
<span id="page-23-0"></span>tables *Method tables*

### Description

Method tables

### Usage

tables(object)

### Arguments

object an sqlite connection object.

tables,SQLiteConnection-method

*Tables and column names of an sqlite db*

### Description

Tables and column names of an sqlite db

### Usage

```
## S4 method for signature 'SQLiteConnection'
tables(object)
```
### Arguments

object an sqlite connection object.

### Value

data.frame

<span id="page-24-0"></span>theme\_rangemap *ggplot theme*

### Description

A ggplot theme based on [theme\\_bw](#page-0-0)

### Usage

```
theme_rangemap(base_size = 12, base_family = "")
```
### Arguments

![](_page_24_Picture_93.jpeg)

View\_rmap *rangeMapper browser*

### Description

rangeMapper browser

### Usage

View\_rmap(path)

### Arguments

path path to a rangeMapper project. If missing a demo project is created on the fly.

### Examples

## Not run: View\_rmap()

## End(Not run)

```
WKT2SpatialPolygonsDataFrame
```
*Convert WKT polygons to SpatialPolygonsDataFrame*

#### Description

Convert a data.frame containing WKT polygons to a SpatialPolygonsDataFrame.

Extract vertices from a [SpatialPolygonsDataFrame](#page-0-0) and optionally applies an aggregating function to each Polygon.

### Usage

WKT2SpatialPolygonsDataFrame(dat, geom, id)

vertices(object, FUN)

## S4 method for signature 'SpatialPolygons' vertices(object, FUN)

### Arguments

![](_page_25_Picture_157.jpeg)

### Value

a [SpatialPolygonsDataFrame](#page-0-0) object.

A [SpatialPointsDataFrame](#page-0-0) containing an id column corresponding to each extracted Polygon.

```
require(rangeMapper)
require(rgeos)
# generate a few random polygons
randPoly = function(mean, sd) {
 writeWKT(
   gConvexHull(
    readWKT(paste("MULTIPOINT (",
             paste(apply(matrix(rnorm(n= 100, mean, sd), ncol = 2), 1,
```
<span id="page-26-0"></span>wrens 27

```
paste, collapse = ' '), collapse = ","), "\rangle"))))
}
n = 50
d = data.frame( nam = sample(letters, n, TRUE),
               range = mapply(randPoly, mean = sample(1:2, n, TRUE),
               sd = sample(1:2/5, n, TRUE) ))
X = WKT2SpatialPolygonsDataFrame(d, 'range', 'nam')
dbcon = rangeMap.start(file = "test.sqlite", overwrite = TRUE, dir = tempdir() )
global.bbox.save(con = dbcon, bbox = X)gridSize.save(dbcon)
canvas.save(dbcon)
processRanges(spdf = X, con = dbcon, ID = "nam")rangeMap.save(dbcon)
plot(rangeMap.fetch(dbcon))
require(rangeMapper)
require(rgdal)
f = system.file(package = "rangeMapper", "extdata", "wrens", "vector")
# path to Campylorhynchus_gularis breeding range:
camgul = selectShpFiles(f, ogr = TRUE, polygons.only = TRUE)[6, ]
r = readOGR(camgul$dsn, camgul$layer)
mp = vertices(r, mean)
v = vertices(r)plot(r)
points(mp, col = 2, pch = 3, cex = 2)points(v, pch = 3, cex = .5)
```
wrens *Life history data of the New World Wrens*

#### Description

Life history data (body size, body mass and clutch size) of 84 wren (**Troglodytidae**) species

#### Format

A data frame with 84 observations on the following 7 variables.

ID\_HBW Handbook of the birds of the world ID

body\_mass body mass (grams)

body\_size body size (cm)

clutch size mean or modal clutch size

com\_name English name; a factor with 84 levels

<span id="page-27-0"></span>genus Genus name

sci\_name scientific name; a factor with 84 levels

source bibliographic source of each trait (see references)

#### Details

Taxonomic nomenclature follows (Kroodsma & Brewer, 2005) with the exception of *Donacoblis atricapilla* which has been excluded due to its uncertain taxonomic position.

#### References

Auer, S.K., Logue, D.M., Bassar, R.D. & Gammon, D.E. (2007) Nesting biology of the Blackbellied Wren (Thryothorus fasciatoventris) in central Panama. Wilson Journal of Ornithology, 119, 71-76.

Dunning, J.B. (2008) CRC handbook of avian body masses, 2nd edn. CRC Press, Boca Raton.

Freeman, B.G. & Greeney, H.F. (2008) First description of the nest, eggs and cooperative breeding behavior in sharpe's wren (Cinnycerthia olivascens). Ornitologia Colombiana, 7, 88-92.

Hron, K., Templ, M. & Filzmoser, P. (2010) Imputation of missing values for compositional data using classical and robust methods. Computational Statistics & Data Analysis, 54, 3095-3107 (function impKNNa using default arguments).

Kroodsma, D.E. & Brewer, D. (2005) Family Troglodytidae (Wrens). Lynx Edicions, Barcelona, Spain.

Londono, G.A. (2009) Eggs, Nests, and Incubation Behavior of the Moustached Wren (Thryothorus genibarbis) in Manu National Park, Peru. Wilson Journal of Ornithology, 121, 623-627.

Ridgely, R.S., T. F. Allnutt, T. Brooks, D. K. McNicol, D. W. Mehlman, B. E. & Young, a.J.R.Z. (2007) Digital Distribution Maps of the Birds of the Western Hemisphere, version 3.0. NatureServe, Arlington, Virginia, USA.

Vargas-Soriano, J., Ortiz, J.S. & Segura, G.E. (2010) Breeding Phenology and Nesting Success of the Yucatan Wren in the Yucatan Peninsula, Mexico. Wilson Journal of Ornithology, 122, 439-446.

#### See Also

[rangeMap.save](#page-17-1).

```
data(wrens)
plot(body_size ~ body_mass, wrens)
plot(clutch_size ~ log(body_mass), wrens)
```
# <span id="page-28-0"></span>**Index**

∗Topic datasets wrens, [27](#page-26-0) arrangeGrob, *[11](#page-10-0)* as.rmap.frame, [2](#page-1-0) assemblageFetch, [3](#page-2-0) assemblageFetch,rangeMap,SpatialPoints,character-method *(*processRanges*)*, [13](#page-12-0) *(*assemblageFetch*)*, [3](#page-2-0) assemblageFetch,rangeMap,SpatialPoints,missing-method *(*processRanges*)*, [13](#page-12-0) *(*assemblageFetch*)*, [3](#page-2-0) processRanges, *[9](#page-8-0)*, [13,](#page-12-0) *[15](#page-14-0)*, *[22](#page-21-0)* processRanges, SQLiteConnection, missing, character, missing, l *(*processRanges*)*, [13](#page-12-0) processRanges, SQLiteConnection, missing, character, missing, m *(*processRanges*)*, [13](#page-12-0) processRanges,SQLiteConnection,SpatialPolygonsDataFrame,mi processRanges,SQLiteConnection,SpatialPolygonsDataFrame,mi

bio.merge *(*bio.save*)*, [4](#page-3-0) bio.save, [4,](#page-3-0) *[15](#page-14-0)*, *[18](#page-17-0)*

canvas.fetch *(*canvas.save*)*, [6](#page-5-0) canvas.save, [6,](#page-5-0) *[15](#page-14-0)* classIntervals, *[12](#page-11-0)* CRS, *[7](#page-6-0)*

data.frame, *[23](#page-22-0)* data.table, *[3](#page-2-0)*

fortify, *[11](#page-10-0)*

geom\_polygon, *[11](#page-10-0)* getinfo.shape, *[23](#page-22-0)* global.bbox *(*global.bbox.save*)*, [7](#page-6-0) global.bbox.save, [7,](#page-6-0) *[14,](#page-13-0) [15](#page-14-0)* gridSize.fetch *(*gridSize.save*)*, [8](#page-7-0) gridSize.save, *[6](#page-5-0)*, [8,](#page-7-0) *[15](#page-14-0)* gridSize.save, *(*gridSize.save*)*, [8](#page-7-0) gUnionCascaded, *[26](#page-25-0)*

### list, *[19](#page-18-0)*

metadata.update, [9,](#page-8-0) *[13](#page-12-0)*, *[15](#page-14-0)*, *[19](#page-18-0)* metadata2bio *(*bio.save*)*, [4](#page-3-0)

palette\_rangemap, [10](#page-9-0) plot, rmap.frame, missing-method, [10](#page-9-0) plot,SpatialPixelsRangeMap,missing-method, [12](#page-11-0)

#### ramp, [14](#page-13-0)

rangeFetch, [15](#page-14-0) rangeMap, *[9](#page-8-0)*, *[15](#page-14-0)*, [16](#page-15-0) rangeMap.export, [17](#page-16-0) rangeMap.fetch, [18](#page-17-0) rangeMap.save, *[6](#page-5-0)*, *[15](#page-14-0)*, *[17](#page-16-0)*, [18,](#page-17-0) *[28](#page-27-0)* rangeMap.start, *[15](#page-14-0)* rangeMapper, [20](#page-19-0) rangeMapper-package *(*rangeMapper*)*, [20](#page-19-0) rangeMapProjInfo, [20](#page-19-0) rangeOverlay, [21](#page-20-0) rangeTraits, *[9](#page-8-0)*, *[13](#page-12-0)*, *[15](#page-14-0)*, [21](#page-20-0) rm.rangeMapper, [22](#page-21-0)

scale\_fill\_gradientn, *[11](#page-10-0)* selectShpFiles, [23](#page-22-0) Spatial, *[7](#page-6-0)*, *[11](#page-10-0)* SpatialGridDataFrame, *[9](#page-8-0)* SpatialPixelsDataFrame, *[6](#page-5-0)* SpatialPoints, *[3](#page-2-0)* SpatialPointsDataFrame, *[26](#page-25-0)* SpatialPolygons, *[16](#page-15-0)*, *[21,](#page-20-0) [22](#page-21-0)* SpatialPolygonsDataFrame, *[7](#page-6-0)*, *[13,](#page-12-0) [14](#page-13-0)*, *[26](#page-25-0)* spplot, *[12](#page-11-0)*

tables, [24](#page-23-0) tables,SQLiteConnection-method, [24](#page-23-0) theme\_bw, *[25](#page-24-0)* theme\_rangemap, [25](#page-24-0)

#### 30 INDEX

vertices *(*WKT2SpatialPolygonsDataFrame *)* , [26](#page-25-0) vertices,SpatialPolygons-method *(*WKT2SpatialPolygonsDataFrame *)* , [26](#page-25-0) View\_rmap, [25](#page-24-0) WKT2SpatialPolygonsDataFrame , [26](#page-25-0) wrens , [27](#page-26-0)

writeGDAL , *[17](#page-16-0)*